# **Foreman - Feature #700**

# **Build link doesn't remove the puppetca corresponding to the host**

03/01/2011 02:33 PM - Arnaud Sourioux

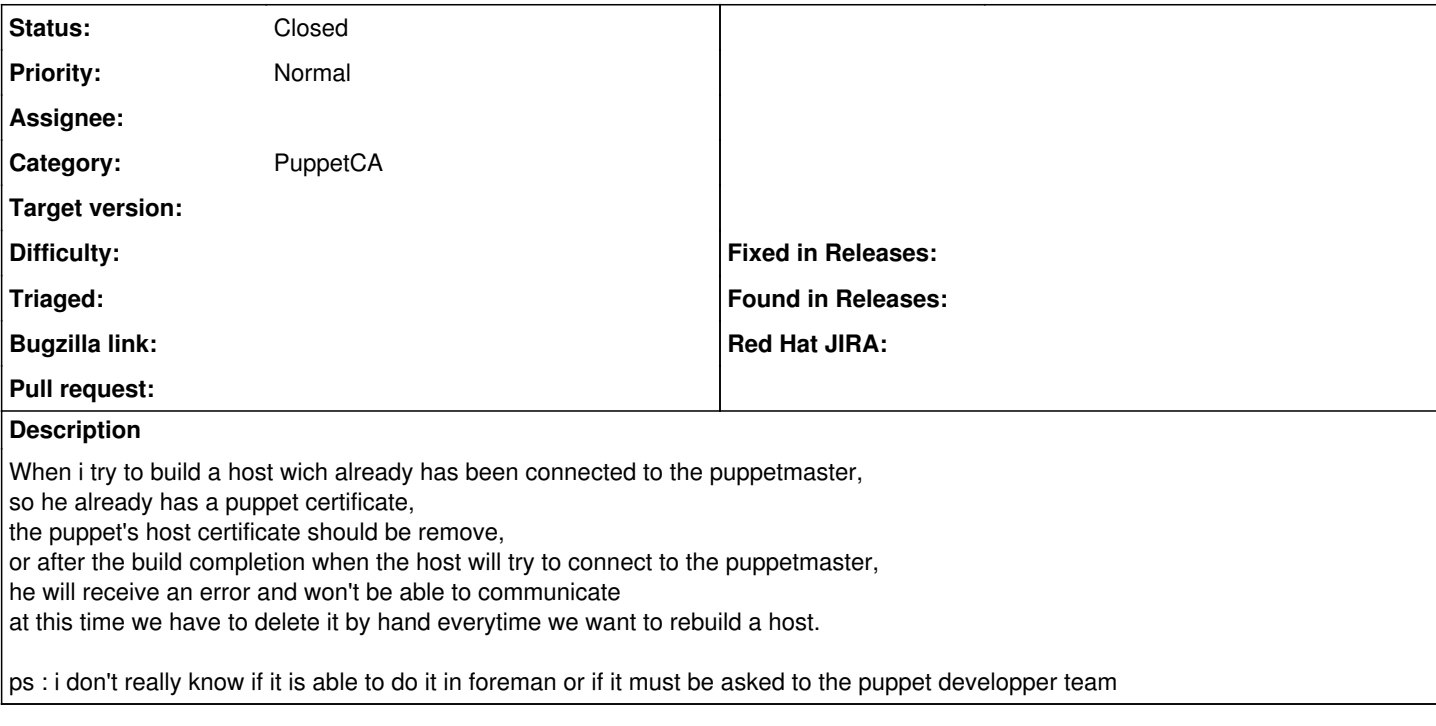

### **History**

#### **#1 - 03/01/2011 02:46 PM - Ohad Levy**

- *Status changed from New to Feedback*
- *Assignee deleted (Ohad Levy)*

Foreman executes a puppetca --clean once the host requires a kickstart/preseed file.

I think that should be enough to allow for the host to generate a new certificate request.

#### **#2 - 03/15/2011 02:42 PM - Arnaud Sourioux**

It should be ok with a puppetca --clean \$fqdn but I can't load the /unattended/provision?spoof<% @host.ip %> in my PXELinux file (explained here Support  $\frac{\#706}{4}$ )

### **#3 - 06/19/2011 04:07 AM - Ohad Levy**

*- Status changed from Feedback to Closed*

thats correct, using spoof puppetca is not being called.